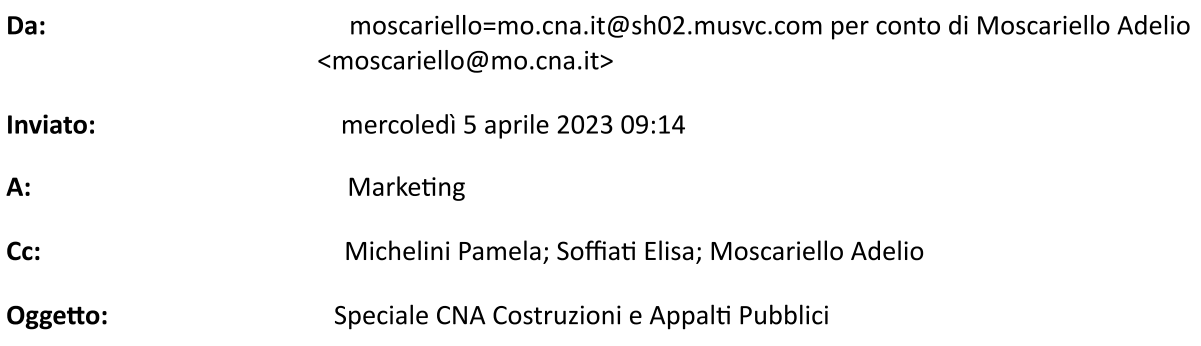

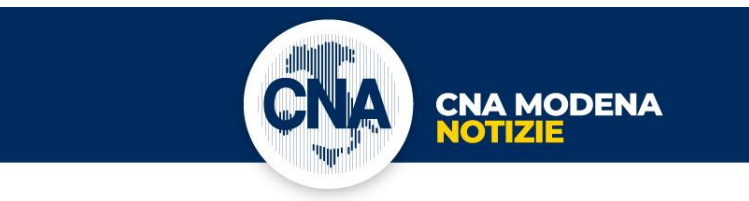

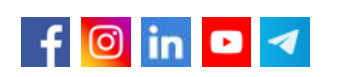

A: C.N.A. ASSOCIAZIONE TERRITORIALE DI **MODENA** 

# **Speciale CNA Costruzioni** e Appalti Pubblici

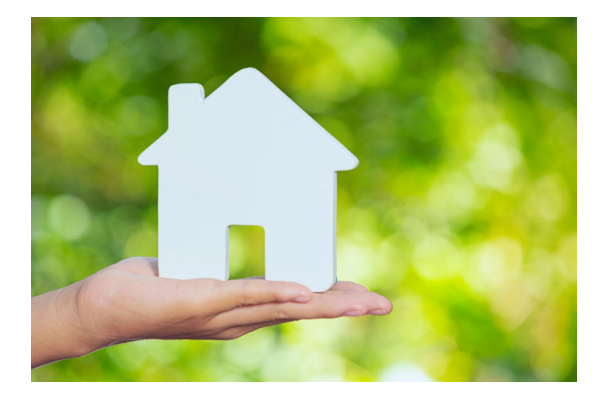

**Ecobonus, nel decreto** nessuna risposta all'emergenza dei crediti incagliati

**CNA sollecita Governo e Parlamento** a trovare soluzioni efficaci e definitive

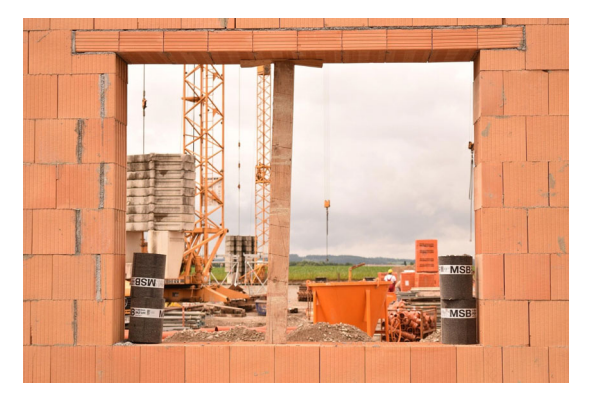

**Superbonus 110%** sulle unità unifamiliari e cessione del credito, due importanti proroghe

In attesa della prossima conversione in legge del DL 11/202 (c.d. Decreto all'emergenza dei crediti incagliati nel corso dell'iter per la conversione del decreto legge che cancella l'opzione della cessione dei crediti legati agli ecobonus.

"Blocca-cessioni"), da pubblicare in G.U. entro il 17 aprile, continua il lavoro parlamentare sul testo di conversione con l'approvazione di numerosi emendamenti.

SCOPRI DI PIÙ

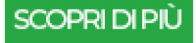

## **Nuovo Codice Appalti** in Gazzetta Ufficiale

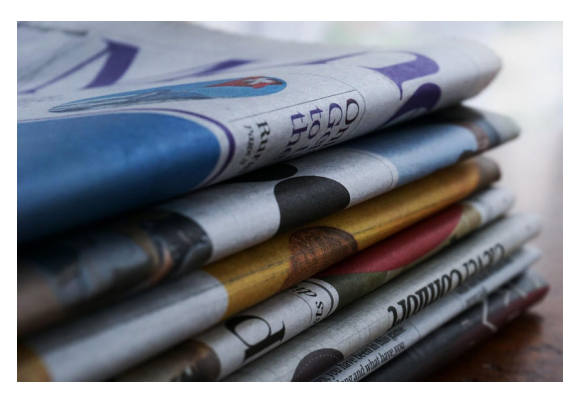

Con la pubblicazione in Gazzetta **Ufficiale** del decreto legislativo 31 marzo 2023 n. 36 viene rispettata la tempistica prevista per l'operatività del nuovo Codice dei contratti pubblici. In attesa dei necessari approfondimenti sul tema, di cui daremo evidenza nelle prossime comunicazioni, evidenziamo alcuni aspetti del nuovo codice.

### SCOPRI DI PIÙ

### **Pubblicato il nuovo Prezzario Regionale 2023**

La Regione Emilia-Romagna, con Deliberazione di Giunta regionale n. 462 del 27/03/2023, ha approvato, con  $\mathbf{i}$ concerto del Provveditorato Interregionale per le Opere Pubbliche per la Lombardia e l'Emilia-Romagna, l'elenco regionale dei prezzi delle opere pubbliche 2023, valido dal 3 aprile, ai sensi del comma 16 dell'articolo 23 del D. Lgs. n. 50/2016.

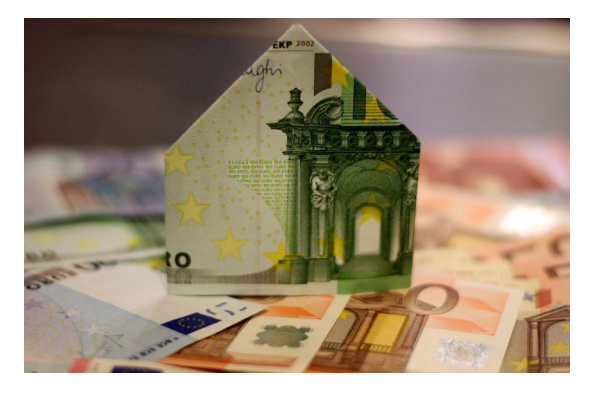

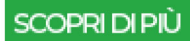

Inviato da: **Adelio Moscariello** Responsabile CNA Costruzioni Tel. 059/418571 www.mo.cna.it/mestieri/costruzioni

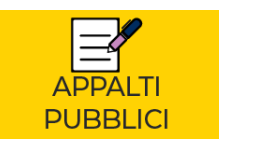

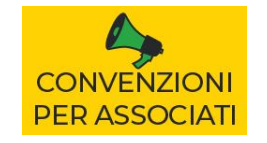

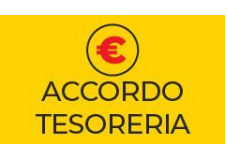

#### **CNA Associazione Territoriale di Modena** Via F. Malavolti, 27 | 41122 Modena (MO) Tel. 059.418111 | Fax 059.418598

www.mo.cna.it | info@mo.cna.it

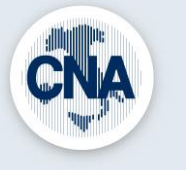

Nel rispetto della Legge sulla privacy vigente, la informiamo che titolare del trattamento dei dati è CNA Associazione Territoriale di Modena con sede in Modena (MO). La informiamo inoltre che gli indirizzi e-mail presenti nel nostro archivio provengono da autorizzazioni al trattamento da noi regolarmente richieste. Tutte le informazioni Archiviate sono a nostro esclusivo uso interno e non vengono divulgate a terzi. Per richiedere la variazione o la cancellazione dei propri dati, inviare una mail a rpd@mo.cna.it.